#### CSE 265: System and Network Administration

If you aren't measuring it, you aren't managing it.

- - Historical data
  - Real-time monitoring
    - Alerting
    - Active monitoring systems
  - End-to-end tests
  - Application response time monitoring

- Service Monitoring
   Syslog and Log files
  - Logging policies what do you do with logs?
  - Linux log files
  - Logrotate: Manage log files
  - Syslog: system event logger
  - Condensing log files

#### Motivation for monitoring

## Motivation for monitoring

- Rapidly detect and fix problems
- Identify the source of problems
- Predict and avoid future problems
- Provide data on SA's achievements

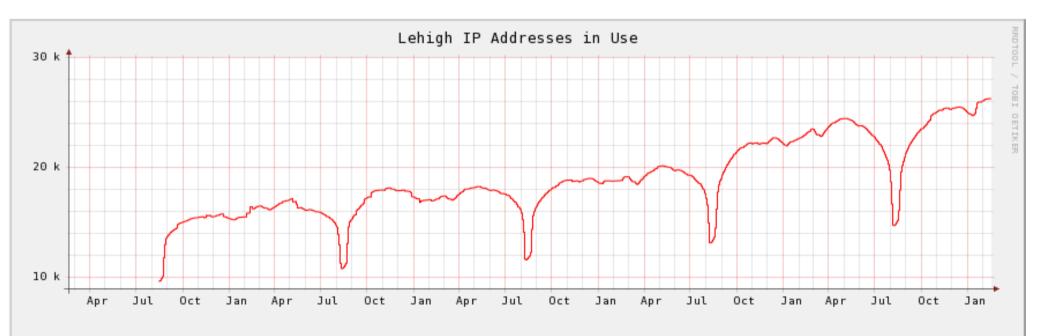

## Historical data

- Historical availability
  - record long-term uptime statistics
  - show improvements (99.99% uptime vs 99.9%)
- Utilization data useful for capacity planning
- Process
  - Poll systems at regular intervals
  - Collected, often graphed
  - Example: network status

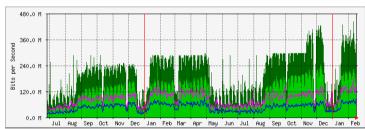

https://ss.cc.lehigh.edu/public/mrtg/internett.html

## Real-time monitoring

- Alert SA immediately about a failure
- Want to notice outage before customer does
  - maintain reputation
  - minimize downtime
- Two components
  - Monitoring (polling) systems to check status, watching error messages, checking subsystems
  - Alerting recognize problems and notify SAs

## Monitoring

- Want to monitor everything that can indicate a problem
- Availability monitoring
  - Host/network/application failures
- Capacity monitoring
  - Approaching or past overload

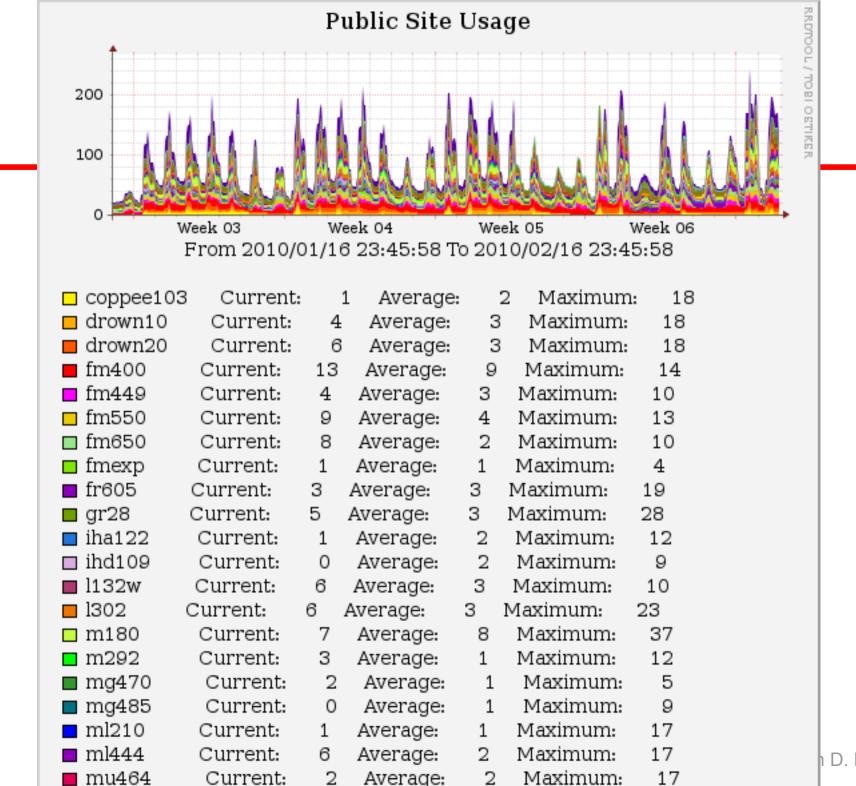

Fall 2014

D. Davison

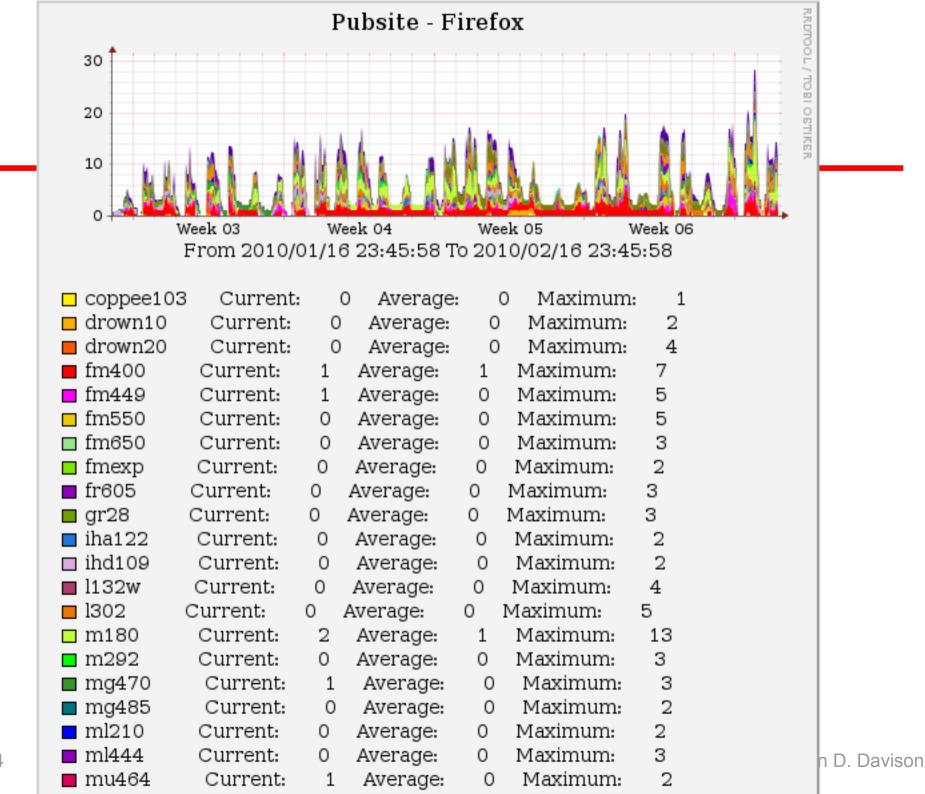

Fall 2014

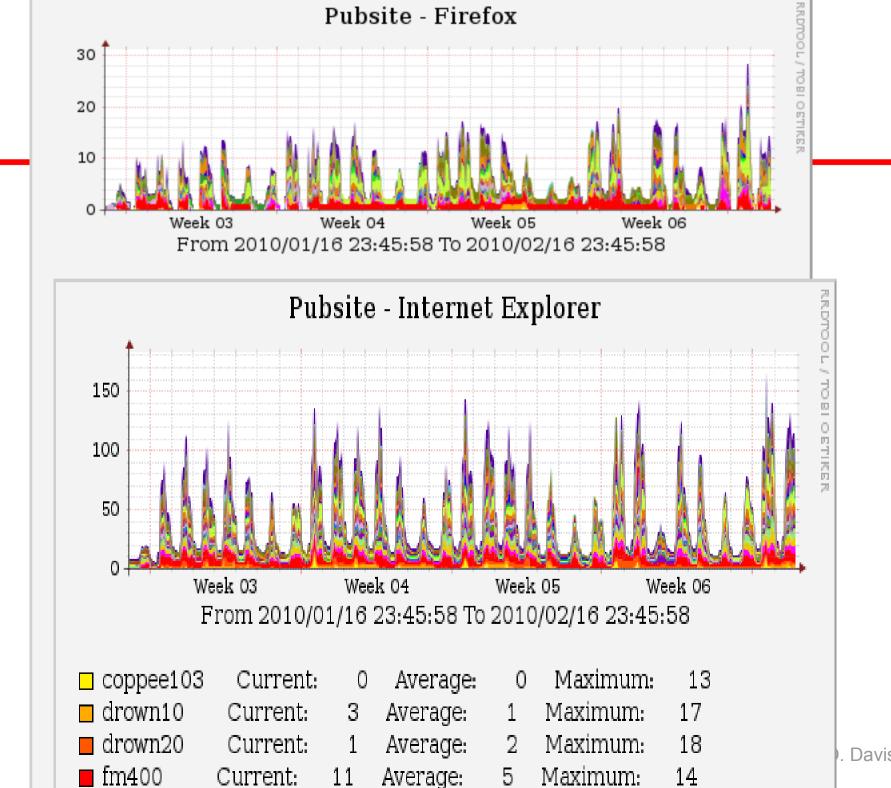

Fall 2014

Davison

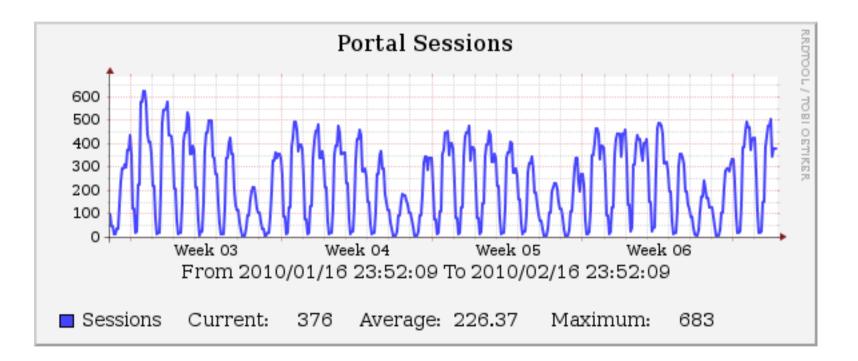

CSE 265: System and Network Administration

©2004-2014 Brian D. Davison

## Alerting

- Monitoring useless without alerting system
- Should not depend on system being monitored
  - e.g., don't depend on e-mail if network is down
- Who gets alerts? What if failure persists?
- Need to test alerting system
  - "I'm hot! I'm wet!"

## Active monitoring

- Don't just monitor and alert, do something!
- Respond quickly/automatically
- Temporary solutions
  - Still need a permanent fix
- Can be a security risk (often requires privileges)

#### End-to-end tests

- Test entire transactions as a simulated customer
  - Send email through a server
  - Log in, select an item, check-out, get receipt
- Find problems before customers
- Find systemic problems, even when individual components are working

#### Application response time monitoring

- Even when everything works, if it is too slow, it is a failure
  - Loss of productivity
  - Loss of sales
  - Resentment
- Use historical monitoring, too

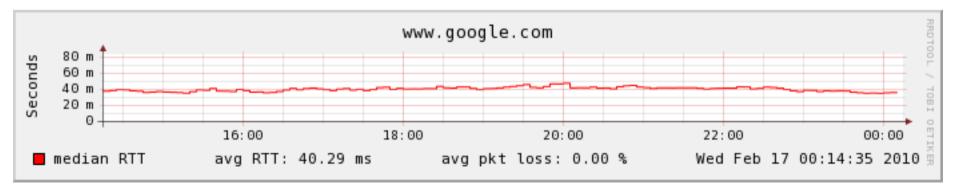

## Summary

- Two types of monitoring:
  - Historical data gathering
    - Trends for capacity planning
    - Recognition of long-term improvements
  - Real-time monitoring and alerting
    - Detect problems faster
    - React before failure (e.g., before swap gets full)

# Logging policies

- Log files grow and grow
- What do you do with log files? Some options:
  - Throw away all data immediately
  - Reset log files periodically
  - Rotate log files, keeping data for a fixed time
  - Compress and archive files to tape or other media

- Throwing away log files
  - Not recommended!
  - Need evidence of security problems
  - Alert for hardware and software problems
  - Ideally, keep for a month
    - may take that long to notice a problem!
  - Resetting when disk is full isn't good either

## Rotating log files

- Keep a fixed set of previous log files
  - Rotate current file into set on a regular basis (daily, weekly, etc.)
  - Example:
    - #!/bin/sh
      cd /var/log
      mv logfile.2 logfile.3
      mv logfile.1 logfile.2
      mv logfile logfile.1
      touch logfile
      chmod 600 logfile
  - May want to add compression, reset server

# Archiving log files

- May need to archive all accounting data and log files for policy, potential audits, etc.
- First rotate on disk
  - fast access to recent data
- Then write to tape or other media
- Log files should be part of backup sequence
  - Hackers tend to delete them!

# Linux log files

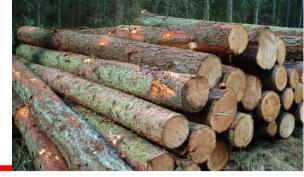

- Most log files are recorded in /var/log
  - /var/adm may also contain some (distro dependent)
- Most programs send entries to syslog daemon
   /etc/rsyslog.conf usually puts them in /var/log
- Sample log files:
  - messages main system log file
  - maillog record of sendmail activity
  - boot.log output of system startup scripts

## Other log files

- /var/log/wtmp
  - Record of users' logins and logouts
  - Binary format use **last** to read
  - Still truncated and rotated
- /var/log/lastlog
  - Record of time of last log in
  - Binary format (is used to say when you last logged in)
  - Constant size no need to rotate
- /var/log/dmesg
  - Dump of kernel message buffer at end of boot

## Logrotate

- Excellent utility to manage log files
- Specifies groups of log files to be managed

```
# Example log rotation
rotate 5
weekly
/var/log/messages {
    postrotate
        /bin/kill -HUP `cat /var/run/syslogd.pid`
    endscript
}
/var/log/samba/*.log {
    notifempty
    copytruncate
    postrotate
        /bin/kill -HUP `cat /var/lock/samba/*.pid`
    endscript
}
```

## Syslog

- Comprehensive logging system
  - Frees programmers from needing to write their own
  - Allows sysadmins to control logging
- Flexible
  - Can sort by source or severity level
  - Output to variety of destinations files, terminals, other machines
- Can centralize logging to a well-controlled machine
- RHEL/CentOS 6 uses rsyslog (improved)

# Syslog (continued)

- Three parts
  - syslogd logging daemon (uses /etc/rsyslog.conf)
  - openlog library routines
  - logger shell command to submit log entries
- Apps use library to write to /dev/log
  - UNIX domain socket
- Syslogd reads messages from /dev/log
  - Outputs message depending on /etc/rsyslog.conf

## Sample syslog.conf

# Emergencies: tell everyone who is logged in

\*.emerg;user.none

\*.warning;daemon,auth.info,user.none /var/log/messages

# Forward important messages to the central logger

\*.warning;daemon,auth.info

@netloghost

\*

# printer errors

lpr.debug

/var/log/lpd-errs

#### Sample syslog output

Feb 22 04:04:21 wume1 named[2826]: lame server resolving '211.68.246.64.in-addr.arpa' (in '68.246.64.in-addr.arpa'?): 160.79.6.130#53 Feb 22 13:22:41 wume1 sshd(pam\_unix)[16776]: session opened for user brian by (uid=0) Feb 22 13:22:44 wume1 su(pam\_unix)[16802]: session opened for user root by brian (uid=501) Feb 25 20:31:57 wume1 sshd(pam\_unix)[28375]: check pass; user unknown Feb 25 20:32:00 wume1 sshd(pam\_unix)[28375]: 1 more authentication failure; logname= uid=0 euid=0 tty=NODEVssh ruser= rhost=dyn032098.cc.lehigh.edu

## Condensing log files

- Syslog (as well as any other monitoring and logging facility) generates lots of log files
- Need utilities to scan log files and find important entries
  - security-related entries
  - messages about disks full
  - messages repeated many times

### Summary

- It is imperative to monitor systems and generate logs
  - For warnings, job performance, trends, etc.
- Logs cannot be permitted to impact proper system operation